## , tushu007.com

 $<<$ 

 $<<$ 

- 13 ISBN 9787560967134
- 10 ISBN 7560967132

出版时间:2011-1

页数:193

PDF

更多资源请访问:http://www.tushu007.com

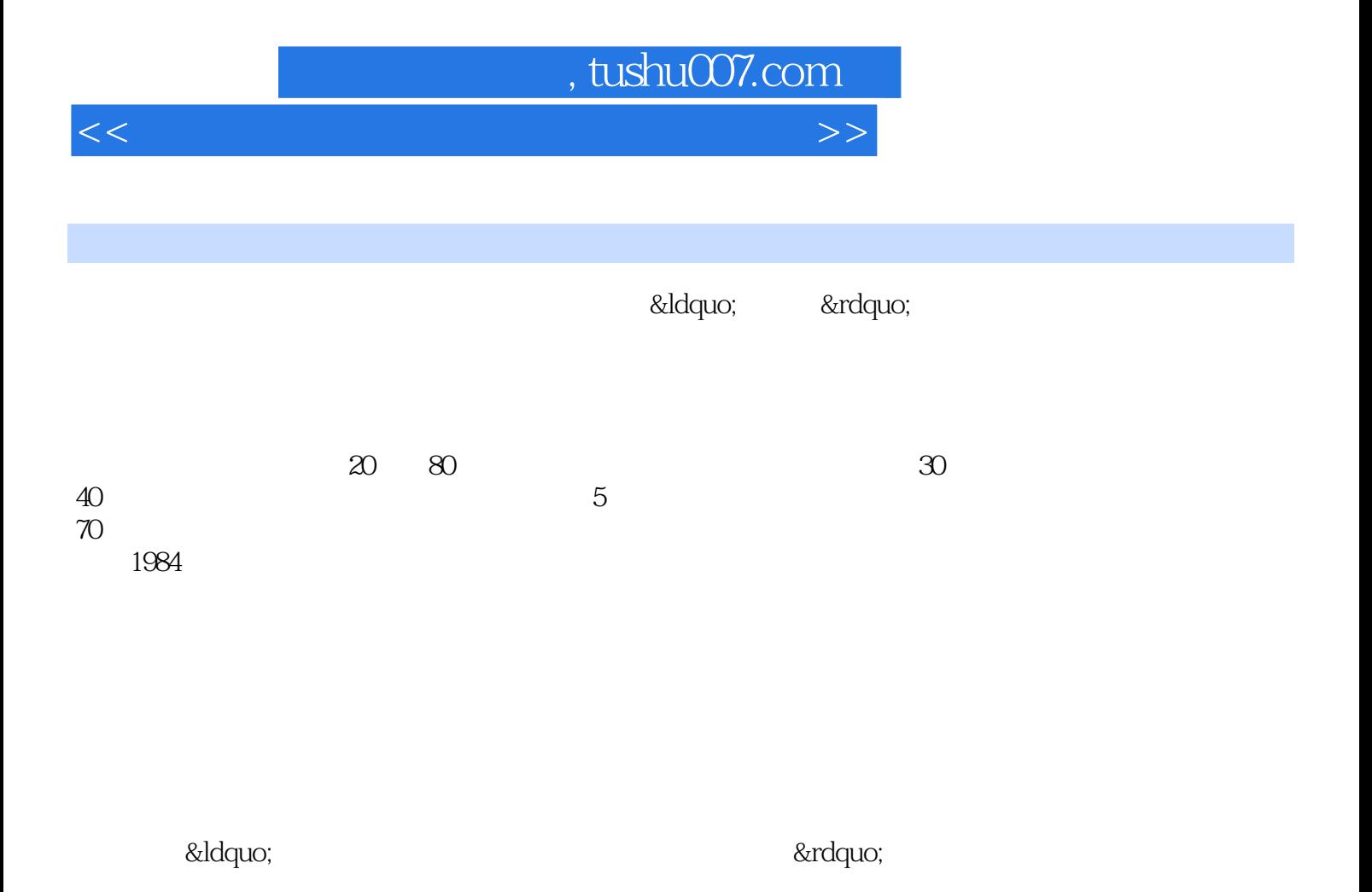

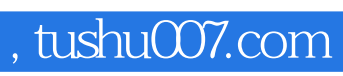

 $\mu$  , and  $\mu$  , and  $\mu$  , and  $\mu$  , and  $\mu$ 

 $<<$ 

 $\mathop{\rm BIM}\nolimits$ 

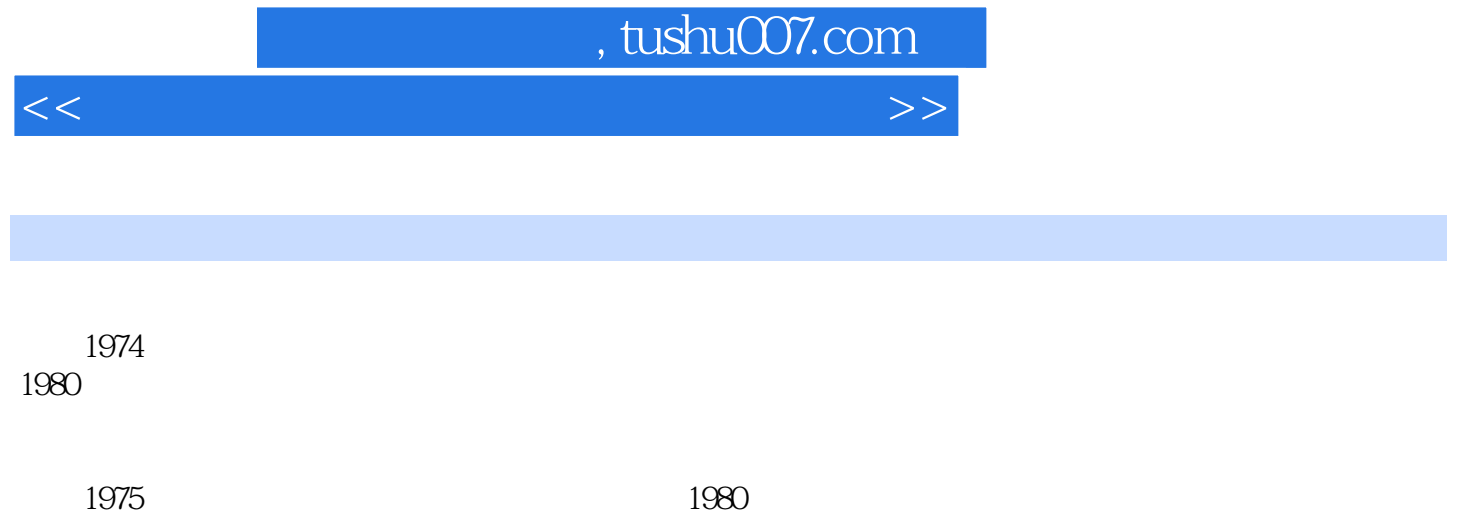

## , tushu007.com

 $<<$ 

 $1-1$   $1-2$   $1-3$  $1-4$  2  $2-1$   $2-2$  $2-3$  3  $31$   $3-2$   $3-3$   $3-3$  $3-4$   $3-5$   $4$   $4-1$   $4-2$  $43$  5 5 51 52  $53$   $54$   $55$   $56$  $57$   $58$   $59$  $5-10$  6 61 6-2 6-3 6-4 6-5 6-6 6-7 6-8 6-8 7 7-1 CAD 7-2 7-3 CAD SKP<br>7-4 7-5 7-6 7-7 7-7 7-4 7-5 7-6 7-7 7-7 7-7 7-7 2 8 81 82 83 84  $8-5$   $8-6$   $8-7$   $9$   $9-1$  $92$  9-3  $9-4$ 9-5 9-2 9-3 9-4 9-4 9-4<br>
9-5 9-6 9-7 9-4 10 10-1 10-1 10-2 10-3 10-4 11 11-1 11-2 11-3 SketChUD 11-4 11-5  $--$  12 SketChUp CAD 12-1 12-2 12-3 SKP DWG 12-4 SKP DWG 12-5  $13$  13-1  $13-1$   $13-2$   $13-3$  $13-4$  BIM  $13-5$  SketchUp AutoCAD DWG SketchUp 五 应用SketchUp做建筑设计的习题 附录六 SketchUp的省思跋

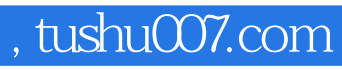

 $<<$ 

本站所提供下载的PDF图书仅提供预览和简介,请支持正版图书。

更多资源请访问:http://www.tushu007.com